### How to make a Booking and Payment at Attunga Ski Lodge

Provided you are **not** booking during the Member Priority Booking Period (February/March) ensure that you have called managers Elsa & Errol on +61 2 6457 6050 or emailed Managers@AttungaSkiLodge.com.au to confirm that your accommodation needs can be met for the desired dates before booking via the website.

A \$25 fee will be charged for non-Priority Bookings that are made directly from the website without prior reference to the managers.

Assuming you have verified that rooms are available go to the Bookings menu drop-down on the Attunga website, select the Book & Pay page and the select the month of your stay at Attunga from the calendar followed by the Check-in and Check-out dates – please see the example below:

All bookings are subject to to Attunga's House Rules and the Attunga Code of Conduct and additional information can be found in Attunga's Booking Procedures.

| Check-in:       |     |     |        |     |   |
|-----------------|-----|-----|--------|-----|---|
|                 | <   |     | JULY 2 | 016 |   |
| Sun 03 Jul 16   | Sun | Mon | Tue    | Wed | _ |
| Check-out:      | 26  | 27  | 28     | 29  |   |
| Sun 10 Jul 16 🛗 | 3   | 4   | 5      | 6   | Γ |
| Keyword         | 10  | 11  | 12     | 13  |   |
| Q               | 17  | 18  | 19     | 20  |   |
|                 | 24  | 25  | 26     | 27  |   |
|                 | 31  | 1   | 2      | 3   |   |

Sunday July 3

>

Sat

2

9

16

23

30

6

•

Fri

1

8

15

22

29

5

Thu

30

7

14

21

28

4

New Booking: Sun Jul 3 - Sun Jul 10, 2016

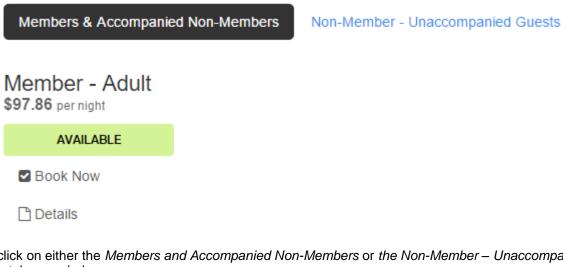

Then click on either the Members and Accompanied Non-Members or the Non-Member – Unaccompanied Guests tab - see below.

New Booking: Sun Jul 3 - Sun Jul 10, 2016

Members & Accompanied Non-Members

Non-Member - Unaccompanied Guests

After selecting and clicking the appropriate tab click the *Book Now* icon located under the category that you wish to book such as Non-Member Unaccompanied – Adult – example below:

New Booking: Sun Jul 3 - Sun Jul 10, 2016

Members & Accompanied Non-Members

Non-Member - Unaccompanied Guests

# Non-Member Unaccompanied - Adult

\$211.43 per night

AVAILABLE

Book Now

Details

From the bottom of the pop-up selection box enter the number of persons you wish to book for in the selected category (in the example below 2 have been selected). Then press the blue *Continue* icon on the form.

| 🗋 Details | 🛗 Availability | ✓ Book Now |  |
|-----------|----------------|------------|--|
|           |                |            |  |

### Non-Member Unaccompanied - Adult

✓ Available

Check-in

| Sun 10 Jul 16                                                                                   |         |
|-------------------------------------------------------------------------------------------------|---------|
| Check-out                                                                                       |         |
| Sat 16 Jul 16                                                                                   |         |
| Persons<br>2 x \$245.00                                                                         |         |
| Sun Jul 10 2016 - Sat Jul 16 2016: <b>\$2,940.00</b> 🕜                                          |         |
| Apply Promo or Voucher Close Contin                                                             | ue      |
| rou wish to add additional quests to your booking press the green Add to Booking icon to add di | ifferer |

If you wish to add additional guests to your booking press the green Add to Booking icon to add different categories of guests

| + Add to Booking Clear All                                           |                                                             |            |
|----------------------------------------------------------------------|-------------------------------------------------------------|------------|
| Item                                                                 | Rate                                                        | Amount     |
| Non-Member Unaccompanied - Adult<br>Sun Jun 26 2016 - Fri Jul 1 2016 | Persons: 2 x 5 Nights @ \$200.00<br>(Shoulder Jun/Jul 2016) | \$2,000.00 |

From the next screen select the Member or Non-Member tab followed by the Book Now icon under the category you wish to add to your booking (example below is Non-Member Unaccompanied – 13-16 years) and select the number of person you wish to add to the booking fdorm. Before pressing ther blue Continue icon **ensure that you have secected the correct the Check-out date** so that the correct calculations are mode on the booking form – see example below.

|--|--|

## Non-Member Unaccompanied - 13-16 years

✓ Available

#### Check-in

| Sun 10 Jul 16                                          | 雦   |
|--------------------------------------------------------|-----|
| Check-out                                              |     |
| Sat 16 Jul 16                                          | 雦   |
| Persons<br>3 ↓ x \$120.00                              |     |
| Sun Jul 10 2016 - Sat Jul 16 2016: <u>\$2,160.00</u> 🕜 |     |
| Apply Promo or Voucher Close Conti                     | nue |
|                                                        |     |

Press the blue continue icon again and, assuming your booking is now complete, fill in your contact details *including the names of all guests together with dates of birth for any under 16 years of age at the time of the proposed check-in.* 

| Nam | es, Birthdates if under 16 yrs & Notes \star |   |
|-----|----------------------------------------------|---|
|     |                                              |   |
|     |                                              |   |
|     |                                              | 1 |

Please note that failure to add guest names and, where appropriate, dates of birth is likely to cause a delay in Attunga's managers confirming the required change in your booking status to "*Confirm Reserved*".

#### + Add to Booking Oclear All

| ltem                                                                        | Rate                                                        | Amount     |
|-----------------------------------------------------------------------------|-------------------------------------------------------------|------------|
| Non-Member Unaccompanied - Adult<br>Sun Jul 10 2016 - Sat Jul 16 2016       | Persons: 2 x 6 Nights @<br>\$245.00<br>(Peak Winter Season) | \$2,940.00 |
| Non-Member Unaccompanied - 13-16<br>years Sun Jul 10 2016 - Sat Jul 16 2016 | Persons: 3 x 6 Nights @<br>\$120.00<br>(Peak Winter Season) | \$2,160.00 |
|                                                                             | Sub-Total:                                                  | \$5,100.00 |
|                                                                             | Total (AUD):                                                | \$5,100.00 |

| First & Last Name *                           |   |
|-----------------------------------------------|---|
| Robert West                                   | Ŧ |
| E-mail *                                      |   |
| Robert@West.net                               | 7 |
| Mobile Phone *                                |   |
| 0414 628 923                                  | 7 |
| Home Phone *                                  |   |
| 02 9814 2124                                  | 7 |
| Guest Names, Birthdates if < 16 yrs & Notes * |   |
| Mary West                                     |   |
| lan West 01/01/2008                           | * |
| Susan West 10/02/2007                         |   |
| Address *                                     |   |
| 11 Hill Street                                | 7 |
| City *                                        |   |
| Bourke                                        | Ŧ |

When complete check the Terms of Service and click the black Continue icon to proceed to the secure Credit Card Payment Page and complete the payment – see example page below:

# Payment

Please provide your payment details to secure and complete this booking.

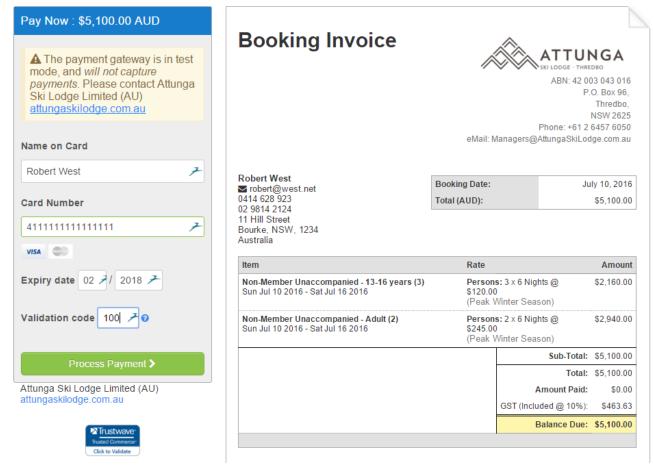

Then press the green Process Payment icon and print your Paid Pending receipt if required using the icon presented on the Thankyou screen. A copy of the receipt is automaticalluy emailed to you and it will be marked with a green **Paid Pending** icon prior to it has being checked by Attunga's managers.

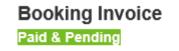

ATTUNGA KI LODGE - THREDBO ABN: 42 003 043 016

P.O. Box 96, Thredbo, NSW 2625 Phone: +61 2 6457 6050 eMail: Managers@AttungaSkiLodge.com.au

After the booking has been checked by the managers and all details verified they will designate the booking as **Confirm Reserved** and a second email will be sent bearing a blue Confirm Reserved marking – see example below.

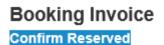

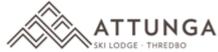

ABN: 42 003 043 016 P.O. Box 96, Thredbo, NSW 2625 Phone: +61 2 6457 6050 eMail: <u>Managers@AttungaSkiLodge.com.au</u>

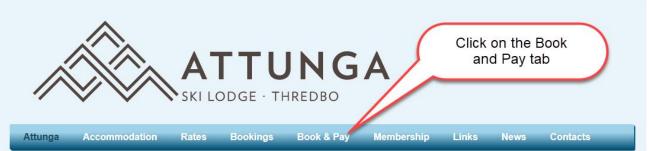

## Attunga Ski Lodge Thredbo

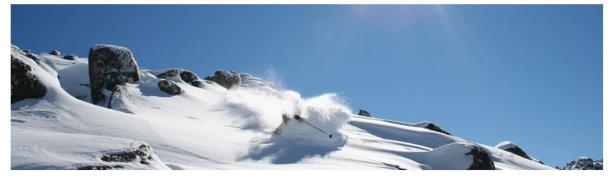

Attunga Ski Lodge is a Club Ski Lodge offering a high standard of accommodation with catering available to members and non-member guests during the ski season. The lodge is located in Thredbo, Australia's premier alpine resort in the Kosciuszko National Park.

Contact the lodge managers Elsa and Errol Hanlon on +61 2 6457 6050 for bookings and follow the link for an introduction to Thredbo Village facilities.

#### in 😶

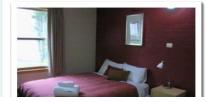

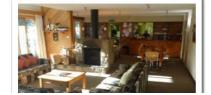

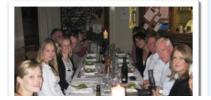

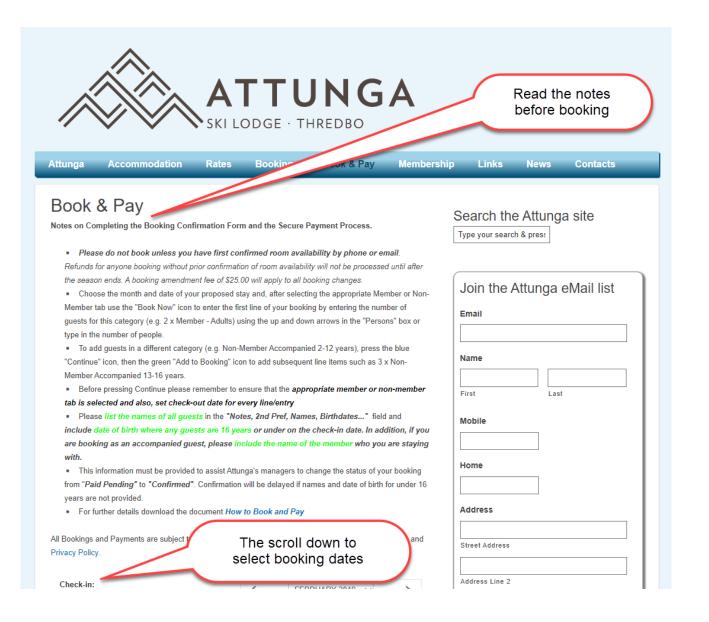

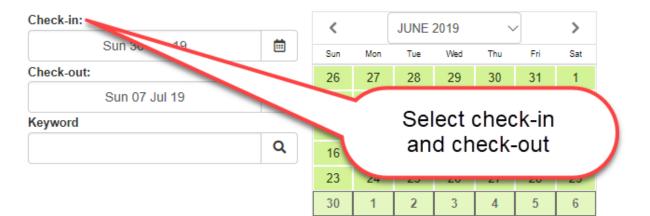

#### New Booking: Sun Jun 30 - Sun Jul 7, 2019

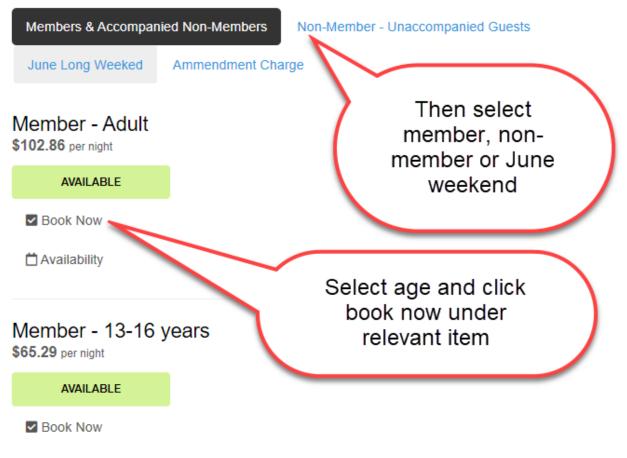

🛱 Availability

New Booking: Sun Jun 30 - Sun Jul 7, 2019

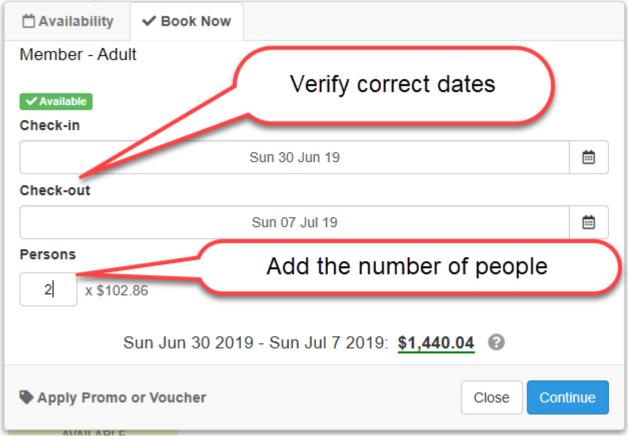

#### **Create Booking**

+ Add to Booking 🚽

When you are ready to proceed please fill ov

## Click to add additional people by age category as in previous step

| em                                                                  | Rate as in previous step                                                         |             |
|---------------------------------------------------------------------|----------------------------------------------------------------------------------|-------------|
| <b>Member - Adult</b><br>un Jun 30 2019 - Sun Jul 7 2019            | Persons: 2 x 7 Nights @ \$102.86<br>(Peak Winter Season 19 - 7 nights or more)   | \$1,440.04  |
| <b>* Member - 13-16 years</b><br>un Jun 30 2019 - Sun Jul 7 2019    | <b>Persons:</b> 7 Nights @ \$65.29<br>(Peak Winter Season 19 - 7 nights or more) | \$457.03    |
| Member - 2-12 years<br>un Jun 30 20 Sun Jul 7 2019                  | Persons: 7 Nights @ \$49.43<br>(Peak Winter Season 19 - 7 nights or more)        | \$346.01    |
|                                                                     | Sub-Total:<br>Note 2 add to                                                      |             |
| First & Last Name ★                                                 |                                                                                  | ude: 10% GS |
| Fred Smith                                                          |                                                                                  |             |
|                                                                     |                                                                                  |             |
| Address 🖈                                                           |                                                                                  |             |
| Address *<br>10 Short Street                                        |                                                                                  |             |
|                                                                     | Complete contact                                                                 |             |
| 10 Short Street                                                     | Complete contact<br>details                                                      |             |
| 10 Short Street                                                     |                                                                                  |             |
| 10 Short Street City * Sydney                                       |                                                                                  | ~           |
| 10 Short Street City * Sydney State *                               |                                                                                  | ~           |
| 10 Short Street City * Sydney State * New South Wales               |                                                                                  | ~           |
| 10 Short Street City * Sydney State * New South Wales Postal code * |                                                                                  | ~           |

#### **Create Booking**

| + Add to Booking Clear All                            | Review dates and ages<br>each line item                                       |            |
|-------------------------------------------------------|-------------------------------------------------------------------------------|------------|
| Member - Adult<br>Sun Jun 30 2019 - Sun Jul 7 2019    | ersons: 2 x 7 Nights @ \$102.86<br>(Peak Winter Season 19 - 7 nights or more) | \$1,440.04 |
| Member - 13-16 years Sun Jun 30 2019 - Sun Jul 7 2019 | Persons: 7 Nights @ \$65.29<br>(Peak Winter Season 19 - 7 nights or more)     | \$457.03   |
| Member - 2-12 years Sun Jun 30 2019 - Sun Jul 7 2019  | Persons: 7 Nights @ \$49.43<br>(Peak Winter Season 19 - 7 nights or more)     | \$346.01   |
|                                                       | Sub-Total:                                                                    | \$2,243.08 |
|                                                       | Total (AUD):                                                                  | \$2.243.08 |

#### Home Phone 🖈

029875444

#### E-mail ★

FredSmith@Bigpond.com.au

# Add preference, names and DOB if under 16 yrs

Read

documents

#### Notes, 2nd Pref, Names, Birthdates if under 16 yrs 🖈

2nd Preference week 14th to 21st July. Fred & Jill Smith , Emily Smith & David Smith B/D 4/3/2015 (under 16)

#### Stay up to date on our newsletter.

Your booking is subject to Attunga's Booking Prove and Privacy Policy.

All bookings & payments made will initially be treated as "*Paid Pending*" until payment is confirmed by Attunga's managers and the names of all guests plus date of birth for those 16 years and under are reviewed. After your booking details are verified by Attunga's managers you will receive a second email noting that the status of your booking has been changed to "*Confirm Reserved*".

Continue > Confirm terms of service and press Continue

Online Bookings by Checkfront

# Payment

Please complete the payment to secure and complete this booking.

| Payment Required                                          |                                                                                                    |                                                                                                    |
|-----------------------------------------------------------|----------------------------------------------------------------------------------------------------|----------------------------------------------------------------------------------------------------|
| Name on Card                                              | Booking Invoic                                                                                                    | e ATTUNGA                                                                                                    |
| Fred Smith                                                |                                                                                                    | ABN: 42 003 043 0                                                                                                    |
| Card Number                                               | Pay by MasterCa                                                                                                    | P.O. Box 9<br>Threat<br>NSW 26                                                                                                    |
|                                                           | or Visa                                                                                                    | Phone: +61 2 6457 60<br>eMail: Managers@AttungaSkiLodge.com.                                                                                                    |
| VISA Correction                                           |                                                                                                    |                                                                                                    |
| Expiry date MM / YYYY                                     | Fred Smith<br>10 Short Street                                                                                                    | Booking Date: June 30, 20                                                                                                    |
|                                                           | Sydney, NSW, 2000<br>Australia                                                                                                    | Total (AUD): \$2,243                                                                                                    |
| Validation code ### @                                     | 41462815<br>029875444<br>➡ fredsmith@bigpond.com.au                                                                                       |                                                                                                    |
|                                                           |                                                                                                    |                                                                                                    |
|                                                           | Item                                                                                                    | Rate Amo                                                                                                    |
|                                                           | Item<br>Member - 2-12 years<br>Sun Jun 30 2019 - Sun Jul 7 2019                                                                           | Rate     Amou       Persons: 7 Nights @ \$49.43<br>(Peak Winter Season 19 - 7 nights or more)     \$346                                                                                                    |
| attungaskilodge.com.au                                    | Member - 2-12 years                                                                                                    | Persons: 7 Nights @ \$49.43 \$346                                                                                                    |
| 0 0                                                       | Member - 2-12 years<br>Sun Jun 30 2019 - Sun Jul 7 2019<br>Member - 13-16 years                                                           | Persons: 7 Nights @ \$49.43<br>(Peak Winter Season 19 - 7 nights or more)         \$346           Persons: 7 Nights @ \$65.29         \$457                                                                                                    |
| ttungaskilodge.com.au Trusted Commerce Click to Validate  | Member - 2-12 years<br>Sun Jun 30 2019 - Sun Jul 7 2019<br>Member - 13-16 years<br>Sun Jun 30 2019 - Sun Jul 7 2019<br>Member - Adult (2) | Persons: 7 Nights @ \$49.43<br>(Peak Winter Season 19 - 7 nights or more)         \$346           Persons: 7 Nights @ \$65.29<br>(Peak Winter Season 19 - 7 nights or more)         \$457           Persons: 2 x 7 Nights @ \$102.86         \$1,440                                                                                                    |
| Attungaskilodge.com.au                                    | Member - 2-12 years<br>Sun Jun 30 2019 - Sun Jul 7 2019<br>Member - 13-16 years<br>Sun Jun 30 2019 - Sun Jul 7 2019<br>Member - Adult (2) | Persons: 7 Nights @ \$49.43<br>(Peak Winter Season 19 - 7 nights or more)         \$346           Persons: 7 Nights @ \$65.29<br>(Peak Winter Season 19 - 7 nights or more)         \$457           Persons: 2 x 7 Nights @ \$102.86<br>(Peak Winter Season 19 - 7 nights or more)         \$1,440           Persons: 2 x 7 Nights @ \$102.86<br>(Peak Winter Season 19 - 7 nights or more)         \$1,440           Sub-Total:         \$2,243           Total:         \$2,243          |
| attungaskilodge.com.au Trusted Commerce Click to Validate | Member - 2-12 years<br>Sun Jun 30 2019 - Sun Jul 7 2019<br>Member - 13-16 years<br>Sun Jun 30 2019 - Sun Jul 7 2019<br>Member - Adult (2) | Persons: 7 Nights @ \$49.43<br>(Peak Winter Season 19 - 7 nights or more)       \$346         Persons: 7 Nights @ \$65.29<br>(Peak Winter Season 19 - 7 nights or more)       \$457         Persons: 2 x 7 Nights @ \$102.86<br>(Peak Winter Season 19 - 7 nights or more)       \$1,440         Persons: 2 x 7 Nights @ \$102.86<br>(Peak Winter Season 19 - 7 nights or more)       \$1,440         Sub-Total:       \$2,243         Total:       \$2,243         Amount Paid:       \$0 |
| Trusted Commerce*                                         | Member - 2-12 years<br>Sun Jun 30 2019 - Sun Jul 7 2019<br>Member - 13-16 years<br>Sun Jun 30 2019 - Sun Jul 7 2019<br>Member - Adult (2) | Persons: 7 Nights @ \$49.43<br>(Peak Winter Season 19 - 7 nights or more)         \$346           Persons: 7 Nights @ \$65.29<br>(Peak Winter Season 19 - 7 nights or more)         \$457           Persons: 2 x 7 Nights @ \$102.86<br>(Peak Winter Season 19 - 7 nights or more)         \$1,440           Persons: 2 x 7 Nights @ \$102.86<br>(Peak Winter Season 19 - 7 nights or more)         \$1,440           Sub-Total:         \$2,243           Total:         \$2,243          |

All bookings & payments made will initially be treated as "*Paid Pending*" until payment is confirmed by Attunga's managers and the names of all guests plus date of birth for those 16 years and under are reviewed. After your booking details are verified by Attunga's managers you will receive a second email noting that the status of your booking has been changed to "*Confirm Reserved*".